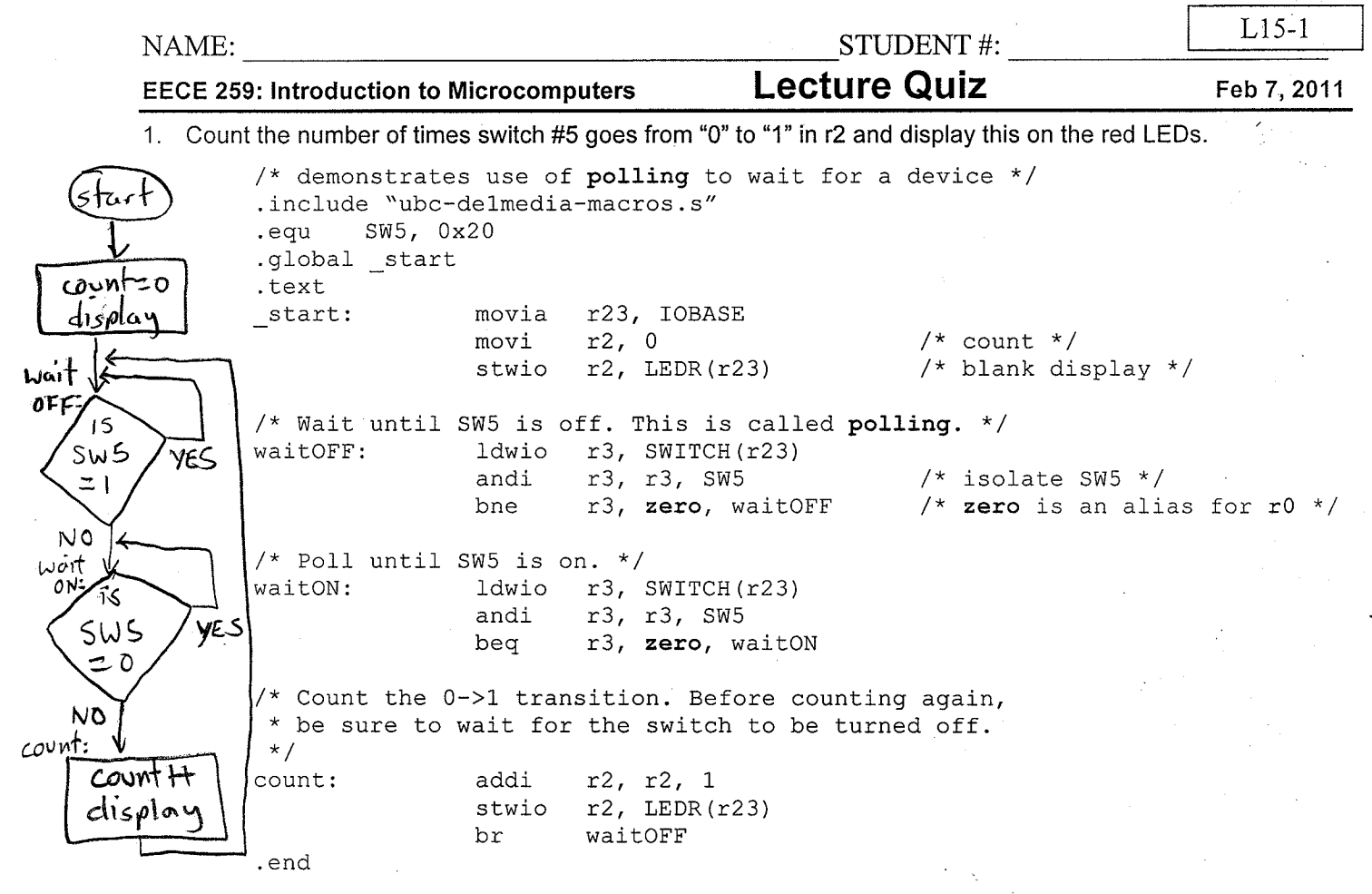

2. a) Given a value in r6 between 0 and 9, compute the associated 8-bit pattern for the 7-segment display in r2. b) Write subroutine digit2seg7(Xin,Yin) to return Xout, Yout. The X values are numbers, and the Y values are 32-bit patterns intended the 7-segment display. Compute Xout =  $X$ in ÷ 10 with remainder R. For Yout, shift the current display (Yin) right by 1 "display position" and put the pattern for R in the HEX3 position.

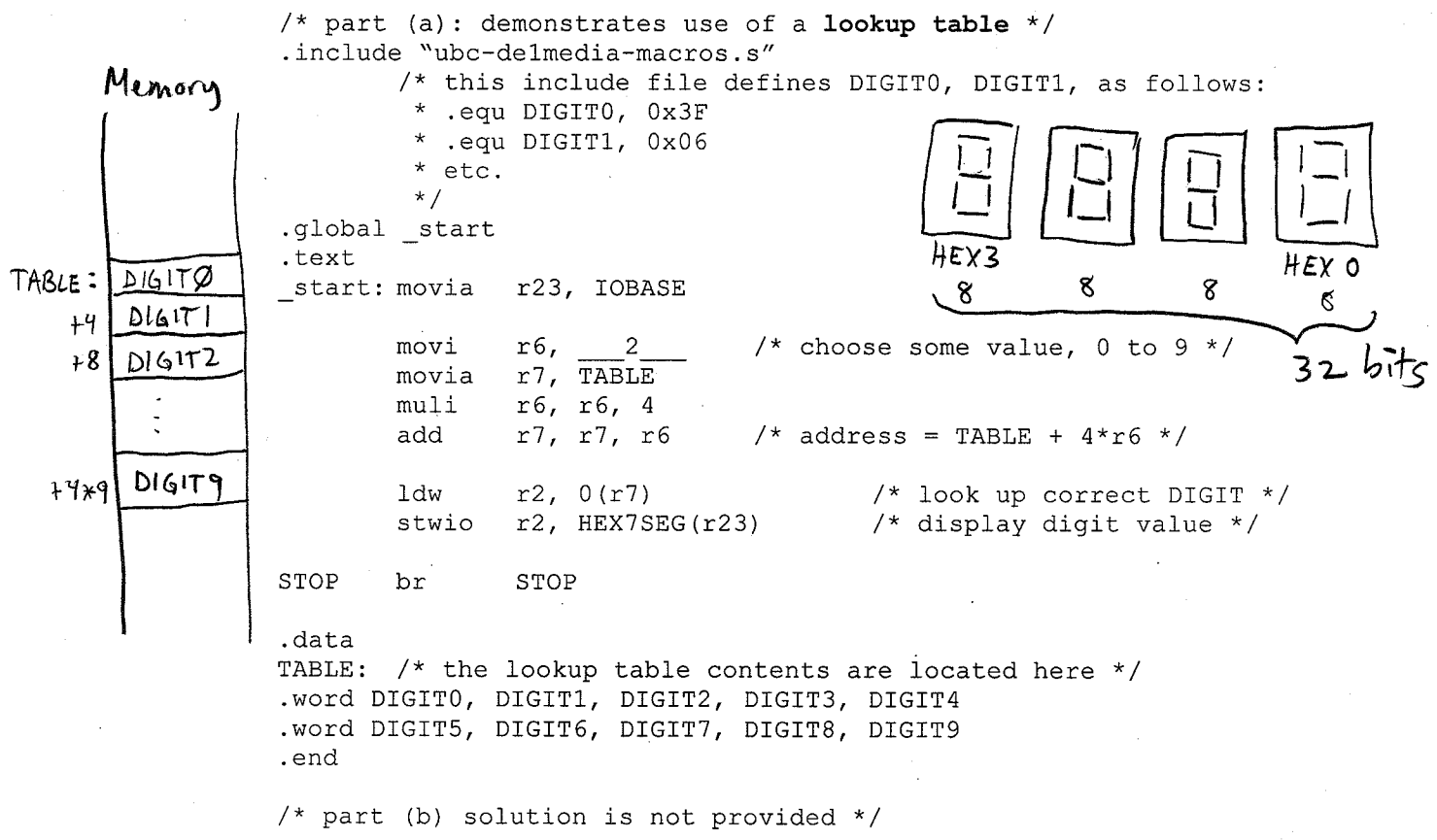

 $\mathbf{A}$  is an expected in

```
NAME: STUDENT #:
EECE 259: Introduction to Microcomputers Lecture Quiz Feb 7, 2011
1. Count the number of times switch #5 goes from "0" to "1" in r2 and display this on the red LEDs.
       /* demonstrates use of polling to wait for a device */
       .include "ubc-de1media-macros.s"
       .equ SW5, 0x20
       .global start
       .text
       start: movia r23, IOBASE
                     movi r^2, 0 /* count */
                     stwio r2, LEDR(r23) /* blank display */
       /* Wait until SW5 is off. This is called polling. */
       waitOFF: ldwio r3, SWITCH(r23)
                     andi r3, r3, SW5 \frac{1}{2} /* isolate SW5 */<br>bne r3, zero, waitOFF /* zero is an ali.
                     bne r3, zero, waitOFF /* zero is an alias for r0 */
       /* Poll until SW5 is on. */
       waitON: ldwio r3, SWITCH(r23)
                     andi r3, r3, SW5
                     beq r3, zero, waitON
       /* Count the 0->1 transition. Before counting again,
        * be sure to wait for the switch to be turned off.
        */
       count: addi r2, r2, 1
                     stwio r2, LEDR(r23)
                     br waitOFF
       .end
                                                                      L15-1
```
2. a) Given a value in *r6* between 0 and 9, compute the associated 8-bit pattern for the 7-segment display in *r2*. b) Write subroutine **digit2seg7**(**Xin**,**Yin**) to return **Xout**, **Yout**. The **X** values are numbers, and the **Y** values are 32-bit patterns intended the 7-segment display. Compute **Xout** = **Xin ÷ 10** with remainder **R**. For **Yout**, shift the current display (**Yin**) right by 1 "display position" and put the pattern for **R** in the HEX3 position.

```
/* part (a): demonstrates use of a lookup table */
.include "ubc-de1media-macros.s"
       /* this include file defines DIGIT0, DIGIT1, as follows:
        * .equ DIGIT0, 0x3F
        * .equ DIGIT1, 0x06
        * etc.
        */
.global start
.text
start: movia r23, IOBASE
       movi r6, 2 /* choose some value, 0 to 9 */
       movia r7, TABLE
       muli r6, r6, 4
       add r7, r7, r6 /* address = TABLE + 4*r6*/ldw r^2, 0(r7) \frac{1}{x} look up correct DIGIT \frac{x}{x}stwio r2, HEX7SEG(r23) /* display digit value */
STOP br STOP
.data
TABLE: /* the lookup table contents are located here */
.word DIGIT0, DIGIT1, DIGIT2, DIGIT3, DIGIT4
.word DIGIT5, DIGIT6, DIGIT7, DIGIT8, DIGIT9
.end
/* part (b) solution is not provided */
```